## **Neural Network 6/14 and 100 million contract to the COV of the COV of the COV of the COV of the COV of the COV of the COV of the COV of the COV of the COV of the COV of the COV of the COV of the COV of the COV of the COV**

- Neural networks are used as universal approximator of functional relationship  $y = f(x)$ . П
- **Seed-forward Neural Network:** These activation 3.2. Figure 2 compares the outputs of the outputs of these activ

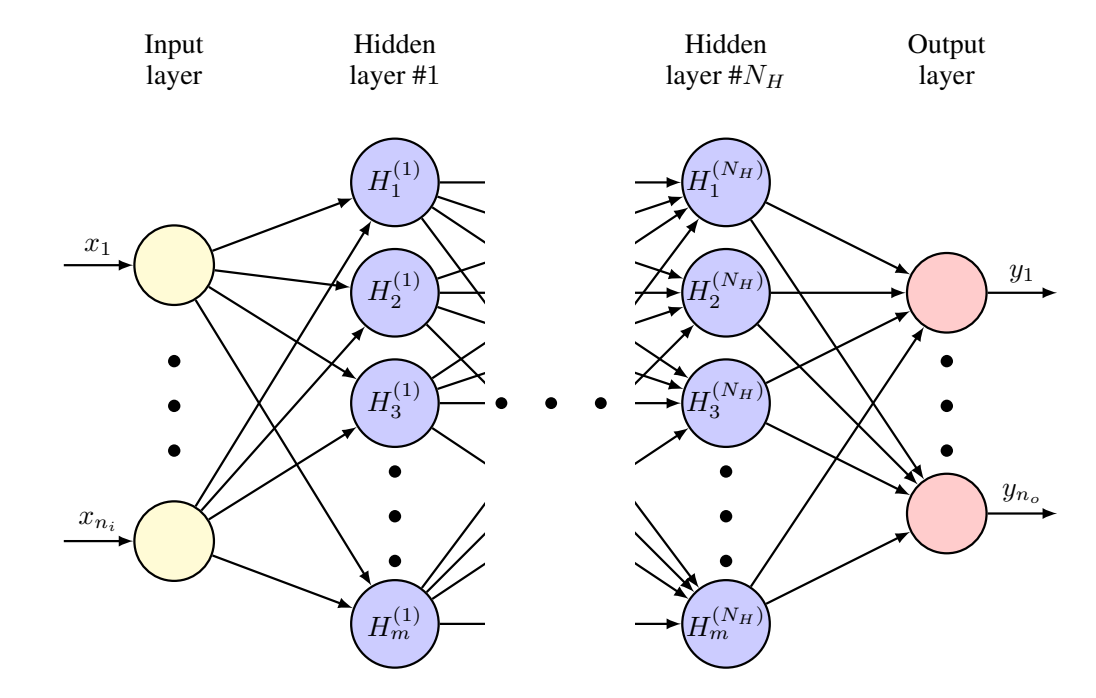

The universal approximation theorem states that feed-forward neural networks with at least  $\overline{\phantom{a}}$ *b* one hidden layer and large enough number of neurons, and differentiable activation *x***gri** numic function functions, can approximate any continuous function on a compact support.a com

*<sup>x</sup>*<sup>2</sup> *<sup>w</sup>*<sup>2</sup>

Weights

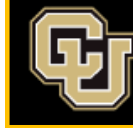

## **Neural Network 7/14**

A closer look at one hidden unit known as the neuron:  $\blacksquare$ 

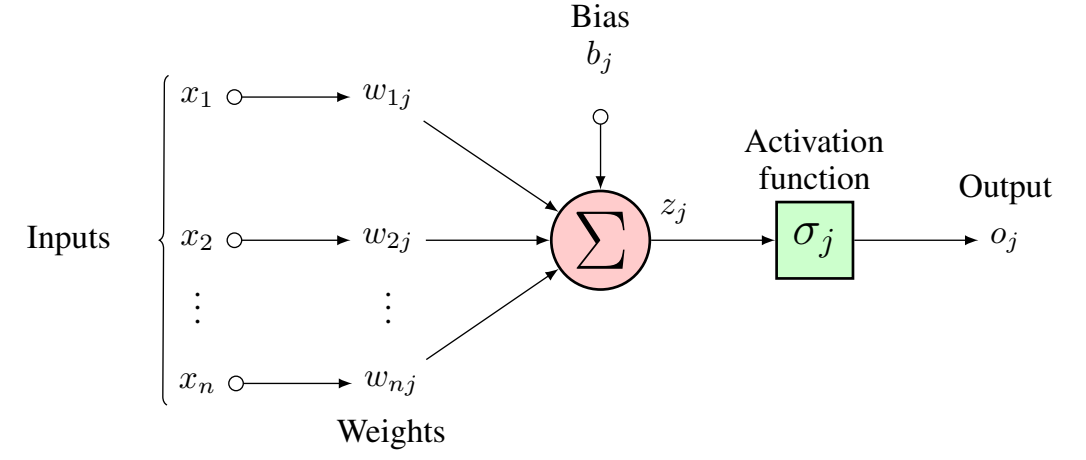

- For a single neuron:  $\left(\frac{n}{\sqrt{2}}\right)$ ! П  $o_j = \sigma_j$  $w_{ij}x_i + b_j$  $O_j$  |  $\int$ *i*=1
- For the full network: **The Co**

$$
y = \sum_{p=0}^{n_0} w_{0p} \left[ \sigma_p^{(o)} \left( \dots \sigma_k^{(2)} \left( \sum_{j=1}^{n_2} w_{kj}^{(2)} \left[ \sigma_j^{(1)} \left( \sum_{j=1}^{n_1} w_{ij}^{(1)} x_j + b_j^{(1)} \right) \right] + b_k^{(2)} \right) \dots \right) \right] + b_0
$$
  
In matrix form: 
$$
y = W_0 \left( \sigma (\dots \sigma \left( W^{(1)} x + b^{(1)} \right) \dots ) + b_0 \right)
$$

◀□▶◀ಂ ▶◀ ≣▶

'를 ▶

 $\Omega$ 

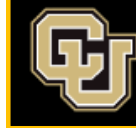

**The State** 

Aerospace Mechanics Research Center (AMReC) UNIVERSITY OF COLORADO BOULDER

# Activation Function **8/14**

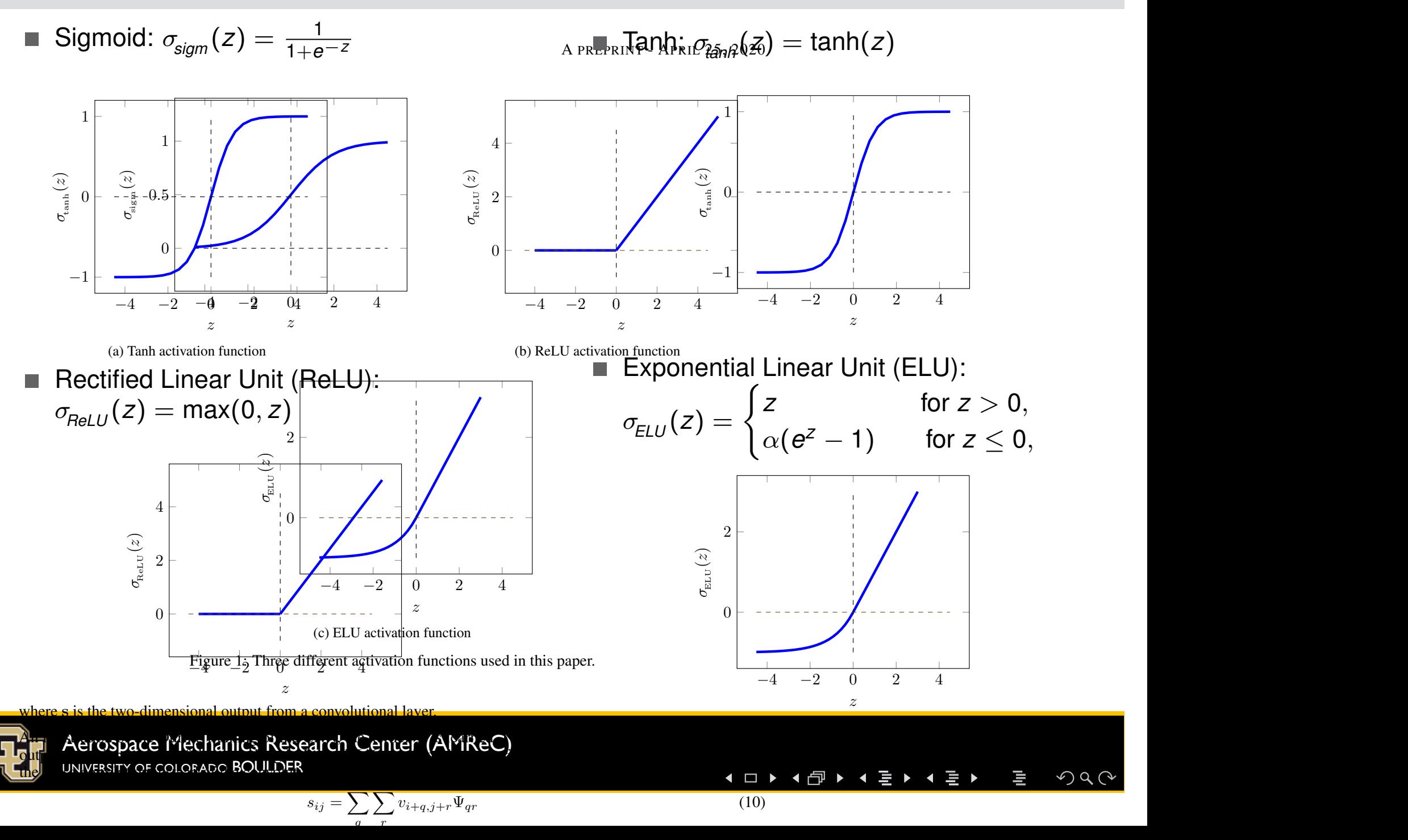

# **Training of Neural Network 72 and 10 and 10 and 10 and 10 and 10 and 10 and 10 and 10 and 10 and 10 and 10 and 10 and 10 and 10 and 10 and 10 and 10 and 10 and 10 and 10 and 10 and 10 and 10 and 10 and 10 and 10 and 10 an**

■ The parameters of a neural network: 
$$
\boldsymbol{\theta} = \left[ \{ \mathbf{W} \}_{i=0}^{N_H}, \{ \mathbf{b} \}_{i=0}^{N_H} \right].
$$

- These parameters are selected by minimizing the error between the prediction of the П network and measured data for a training dataset  $\mathcal{D} = \{\mathbf{x}_i, y_i\}_{i=1}^N$ . This procedure is known as the training of the network.
- A common loss function used for training is the mean squared error (MSE) given by **Tale**

$$
J(\boldsymbol{\theta}) = \frac{1}{N} \sum_{i=1}^{N} (y_i - y_{\text{pred}}(\mathbf{x}_i))^2
$$

**Stochastic gradient descent (SGD)** is an efficient strategy to update them

$$
\boldsymbol{\theta}^{(k+1)} = \boldsymbol{\theta}^{(k)} - \eta \frac{\partial J(\boldsymbol{\theta}^{(k)})}{\partial \boldsymbol{\theta}}
$$
 learning rate

At every iteration, only a small batch of training data is used to estimate the gradients ш and update the parameters.

◀□▶◀何▶◀≣▶◀

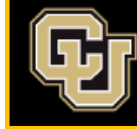

# Backpropagation **10/14** and 10/14

Backpropagation is used to estimate the derivative  $\frac{\partial J}{\partial \theta}$ 

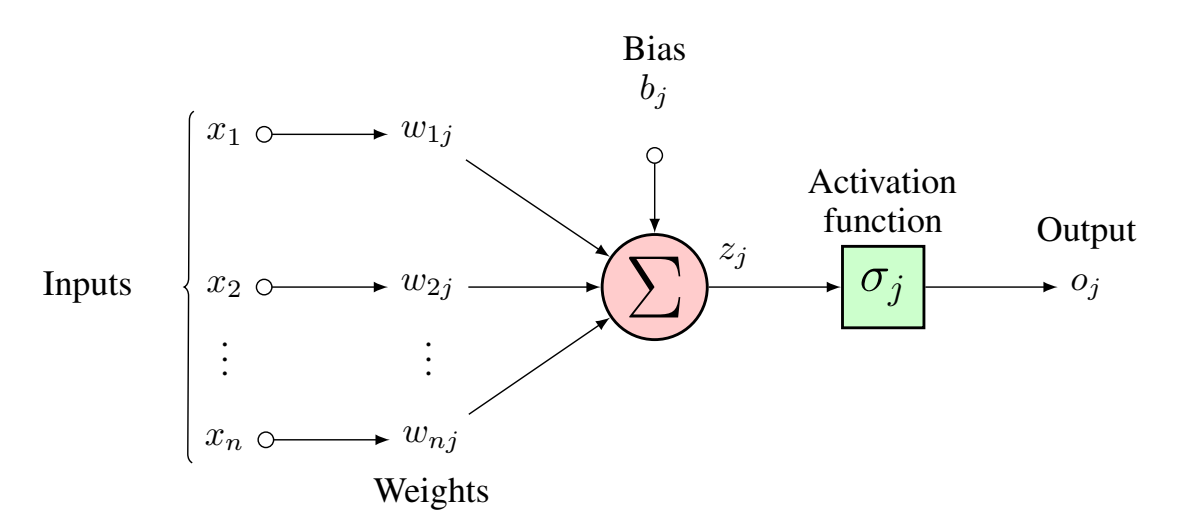

Use chain rule from your Calculus course

For just this one neuron 
$$
\frac{\partial J}{\partial w_{ij}} = \frac{\partial J}{\partial o_j} \frac{\partial o_j}{\partial w_{ij}} = \frac{\partial J}{\partial o_j} \frac{\partial o_j}{\partial z_j} \frac{\partial z_j}{\partial w_{ij}}
$$

◀□▶

contains *m* neurons.

- $z_j = \sum_{i=1}^n w_{ij}x_i + b_j \Rightarrow \frac{\partial z_j}{\partial w_{ij}} = x_i$  $Z_j = \sum_{i=1}^{\infty} w_{ij} x_i + D_j =$ Third term:  $z_j = \sum_{i=1}^n w_{ij}x_i + b_j \Rightarrow \frac{\partial z_j}{\partial w_{ij}} = x_i$
- *o<sup>n</sup> wnj* For Sigmoid activation function  $\frac{\partial o_j}{\partial z_j} = o_j(1-o_j)$ Second term:  $\frac{\partial o_j}{\partial z_j}$  depends on the activation function used. First term: For  $J = \frac{1}{2}(V_{\text{target}} - O_i)^2$ , we have  $\frac{\partial J}{\partial s} = O_i - V_{\text{target}}$ First term: For  $J = \frac{1}{2}(y_{\text{target}} - o_j)^2$ , we have  $\frac{\partial J}{\partial o_j} = o_j - y_{\text{target}}$

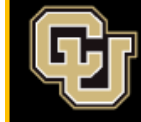

Aerospace Mechanics Research Center (AMReC) UNIVERSITY OF COLORADO BOULDER

#### Backpropagation and the set of the set of the set of the set of the set of the set of the set of the set of the set of the set of the set of the set of the set of the set of the set of the set of the set of the set of the *x<sup>n</sup> wnj*

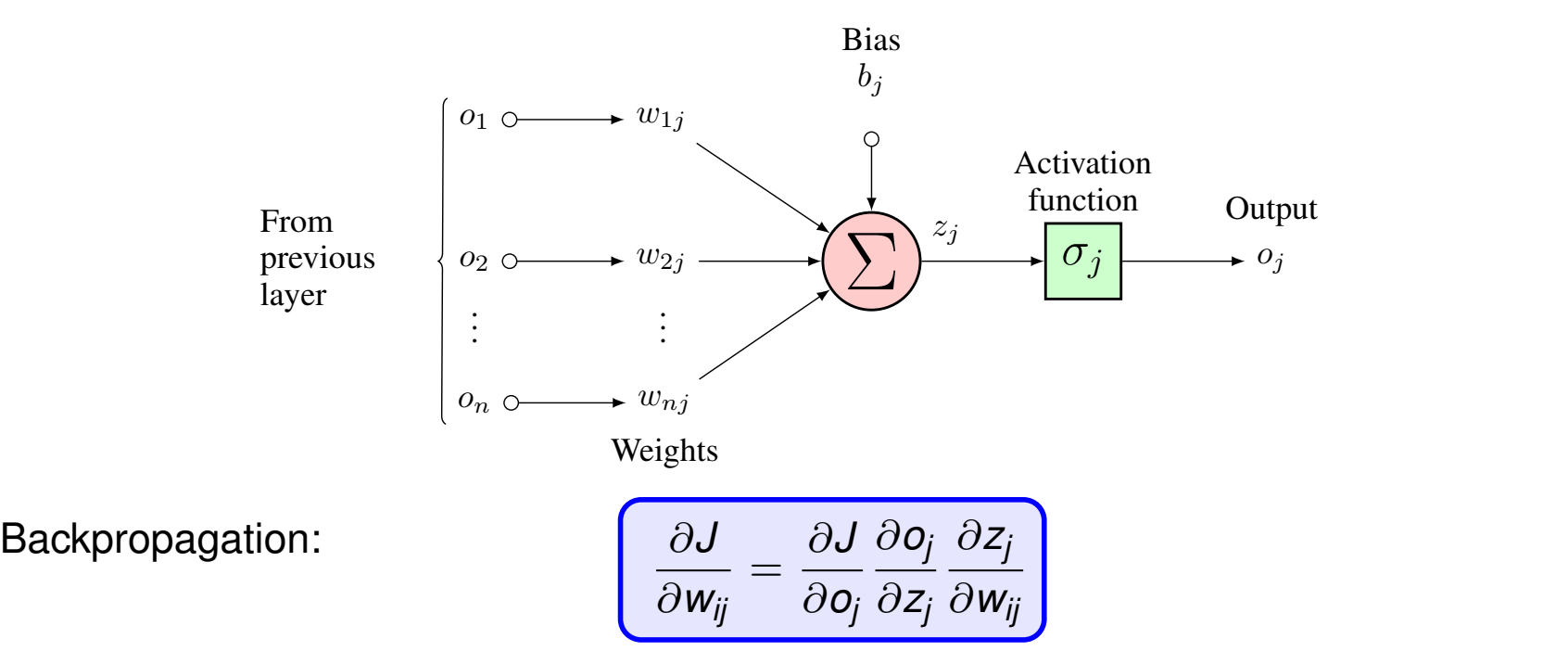

For a neuron inside a hidden layer **I** 

> Third term:  $z_j = \sum_{i=1}^n w_{ij} o_i + b_j \Rightarrow \frac{\partial z_j}{\partial w_{ij}} = o_i$  from previous layer  $\mathbb{R}^n$

Second term:  $\frac{\partial o_j}{\partial z_j}$  depends on the activation function used.

First term:

$$
\frac{\partial J}{\partial o_j} = \sum_p \left( \frac{\partial J}{\partial z_p} \frac{\partial z_p}{\partial o_j} \right) = \sum_p \left( \frac{\partial J}{\partial o_p} \frac{\partial o_p}{\partial z_p} \frac{\partial z_p}{\partial o_j} \right) = \sum_p \left( \frac{\partial J}{\partial o_p} \frac{\partial o_p}{\partial z_p} w_{pj} \right)
$$

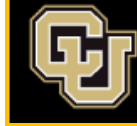

## An Example  $\sum_{12/14}$

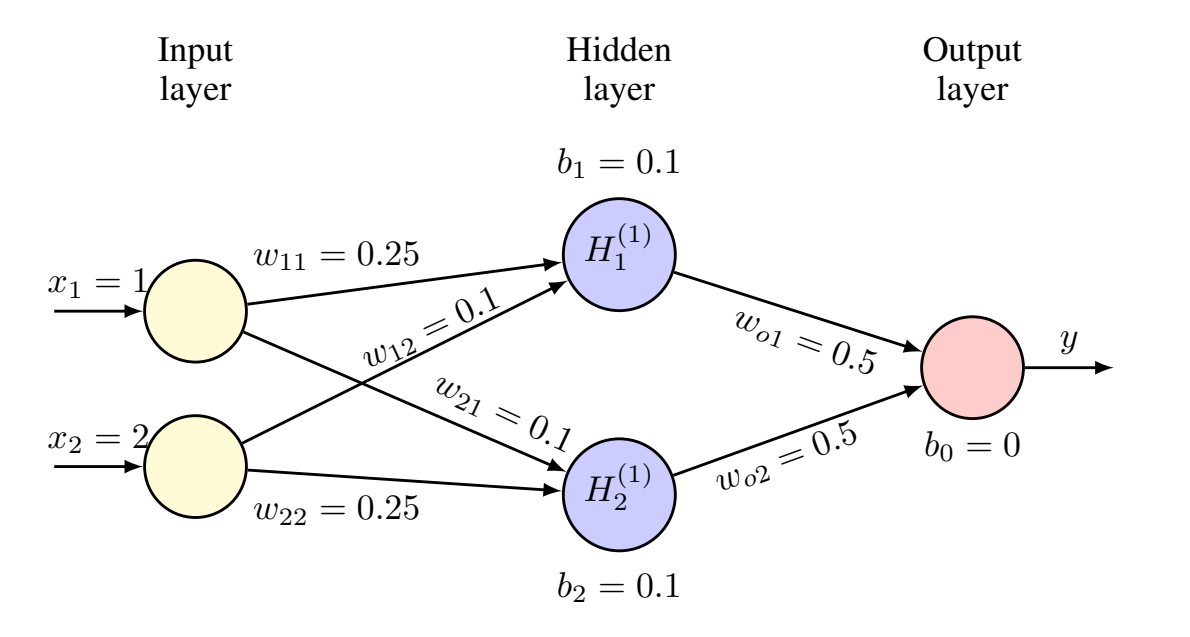

Hidden layer:  $\Box$ 

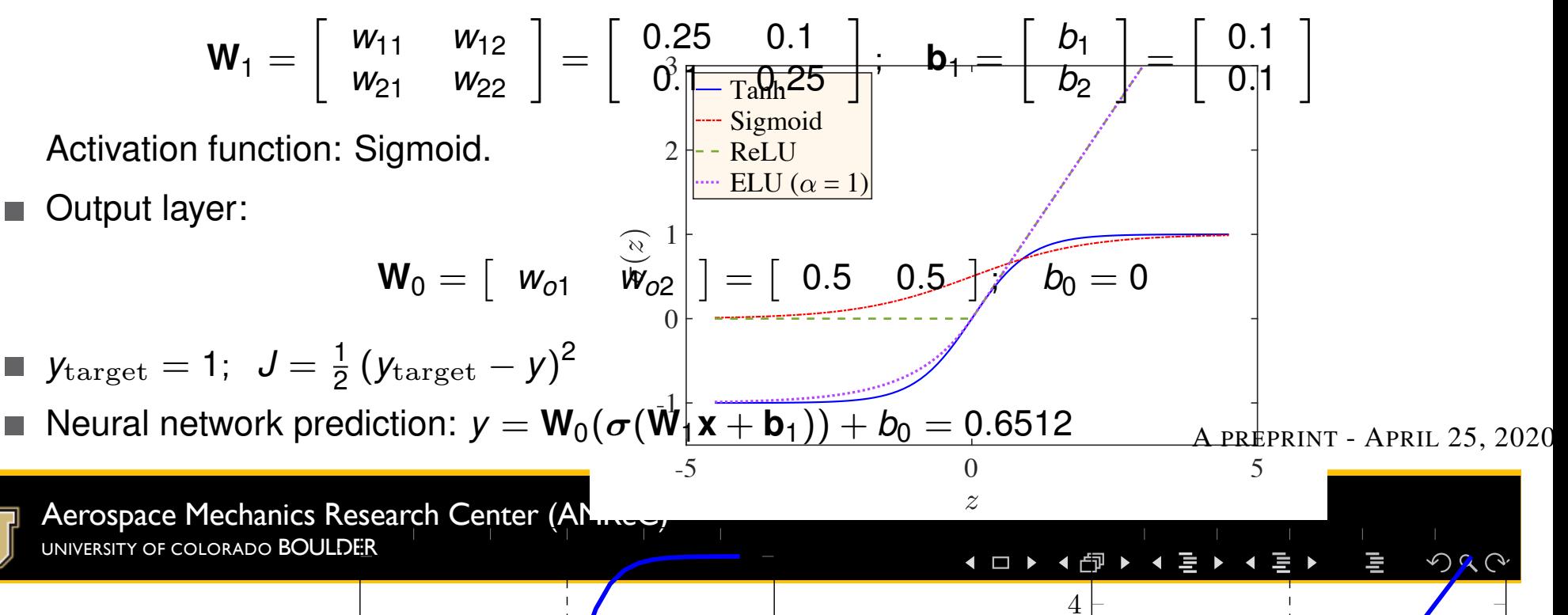

#### An Example **13/14** and 13/14

- Neural network prediction:  $y = W_0(\sigma(W_1x + b_1)) + b_0$ П
- Backpropagation:

$$
\frac{\partial J}{\partial w_{11}} = \frac{\partial J}{\partial o_1} \frac{\partial o_1}{\partial z_1} \frac{\partial z_1}{\partial w_{11}}
$$

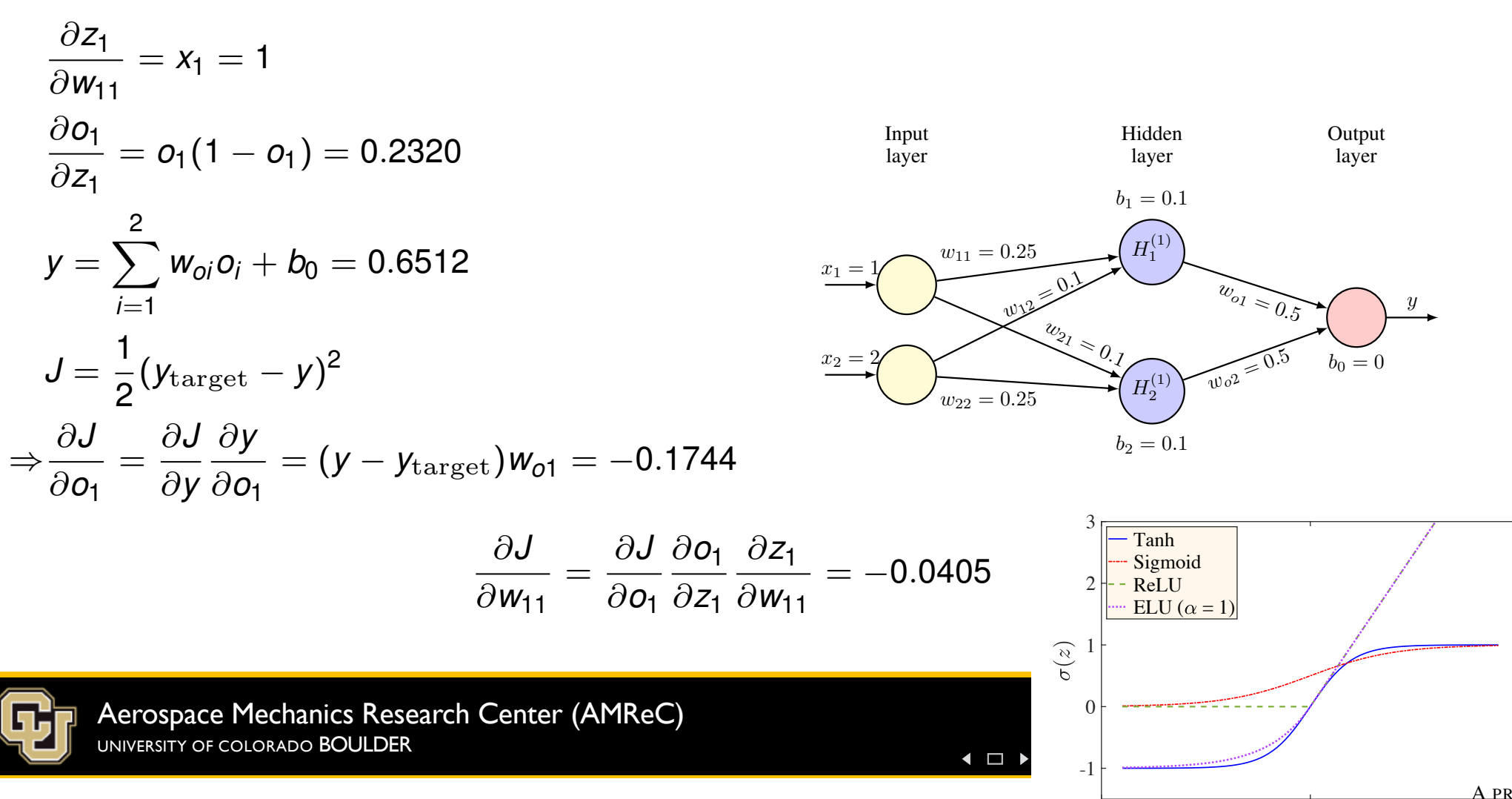

 $-5$  0